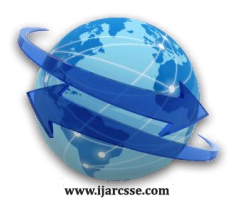

# **Volume 2, Issue 2, February 2012 ISSN: 2277 128X International Journal of Advanced Research in Computer Science and Software Engineering**

**Research Paper**

 **Available online at[: www.ijarcsse.com](http://www.ijarcsse.com/)** A Simple Algorithm for using Face as a Pointing Device using OpenCV

**V. Pradeep**

*Assistant Professor Department of Computer Science and Engineering JCT College of Engineering and Technology Coimbatore, India.*

*Abstract***— Computer has influenced our life in such a way that it is very difficult to sustain without a computer. For physically challenged persons, especially persons without hands and legs, it is impossible to use the computers without an assistive technology. Keyboard and mouse are the most essential input devices to work with a computer. By the use of on-screen keyboard, a pointing input device such as mouse is sufficient to operate a computer with GUI software. The basic actions of a mouse are Mouse Movement and Mouse Button Click. This paper is on developing an assistive technology that replaces the mouse movement by head movement using OpenCV. The Mouse Button Click is implemented by any facial expression such as blinking eye, opening mouth and head movement.**

*Keywords*— **alternative mouse, assistive technology, hands free computing, gesture recognition, user interface, disabled users.**

### I. INTRODUCTION

Computers changed the world a lot. It helped man step forward into the future. Thanks to computers, space exploration came true, new designs of vehicles and other transportation were made; entertainment became more entertaining, medical science made more cures for diseases, etc. The computers impacted our lives in many ways. They did make life a lot easier. Without computers, the world would be a harder place to live in [1]. There are many people who find the standard computer input devices - the keyboard and mouse - difficult to use due to a motor disability. The mobility impairment prevents them from moving the mouse or typing on a keyboard. A number of keyboard and mouse configuration options designed to overcome physical difficulties exist so-called adaptive or assistive technology – hardware or software that eliminates barriers to using a computer [2]. The "mobility-impaired" people have trouble using the hardware of their computers rather than understanding or interpreting information [3].

#### II. COMPONENTS

This paper brings out an innovative idea to use the camera as an alternative to the mouse. The mouse operations are controlled by the head movement and the eyes-blink that is captured by the camera. The components are shown in the figure 1.

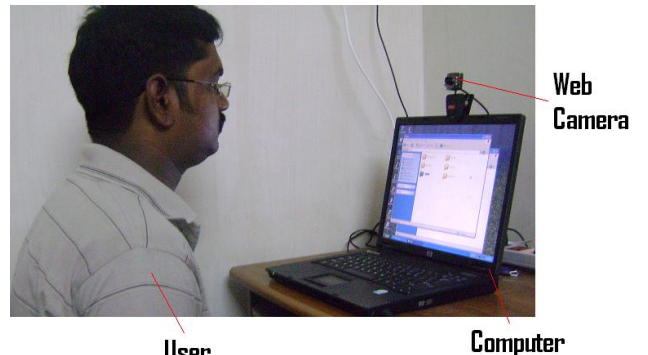

User

Figure. 1 Components for using Face as a Pointing Device

## III. OPENCV

OpenCV is an open source computer vision library designed for computational efficiency with a strong focus on real-time applications. One of OpenCV's goals is to provide a simple-to-use computer vision infrastructure that helps people build fairly sophisticated vision applications quickly [4]. This paper uses OpenCV library to detect a frontal face in an image using its Haar Cascade Face Detector.

#### IV. METHOD

In computing, a cursor is an indicator used to show the position on a computer monitor or other display device that will respond to input from a text input or pointing device [5]. The cursor is moved on the screen by setting the coordinates for the desired position on the screen. The topleft corner is (0,0) and the bottom-right is  $(X$  MAX,  $Y$  MAX). In the proposed system, the cursor is moved left, right, up and down by moving the head right,

left, towards the camera and backwards the camera respectively.

## V. ALGORITHM

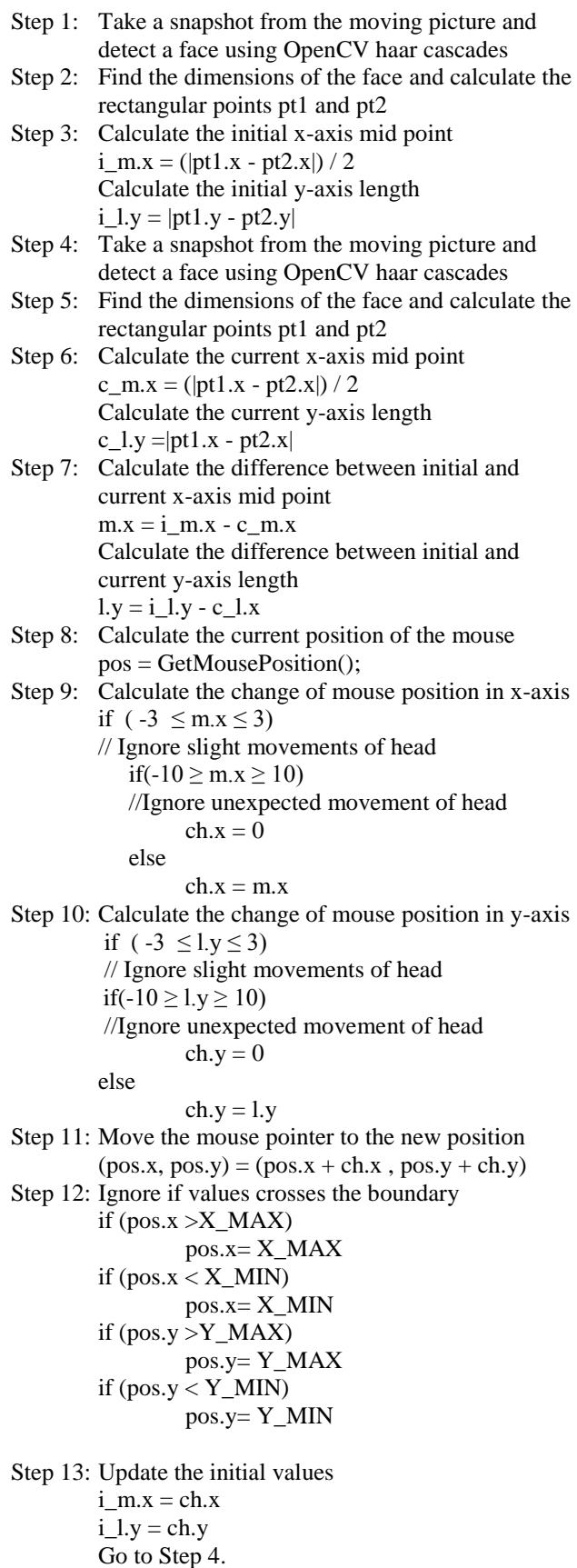

VI.SNAPSHOTS

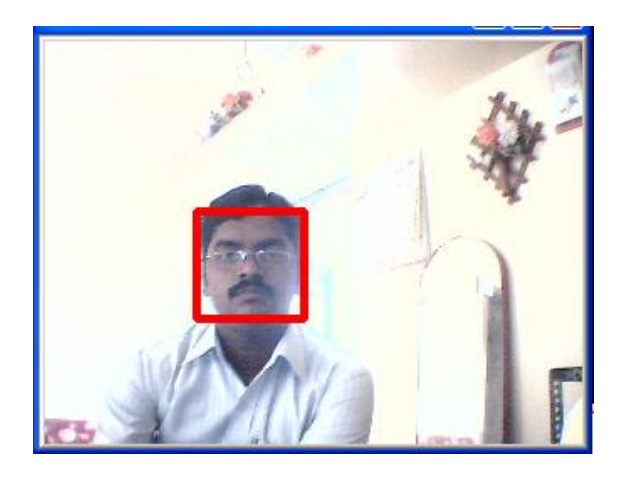

Figure. 2 Moving Face behind to move the cursor down

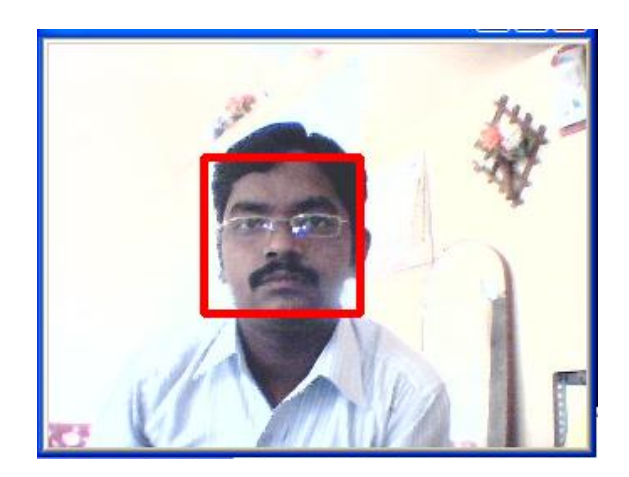

Figure. 3 Moving Face front to move the cursor up

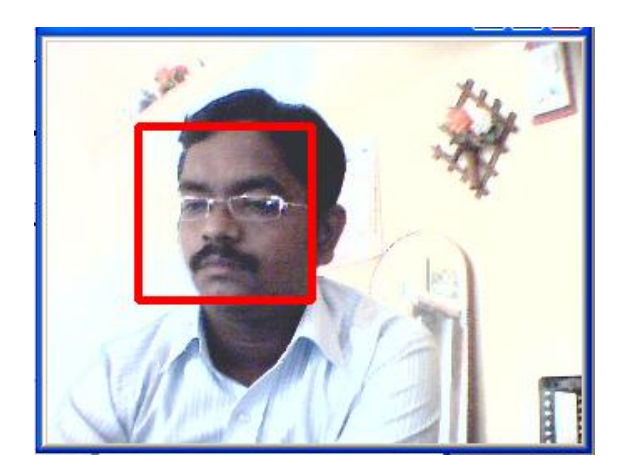

Figure. 4 Moving Face right to move the cursor left

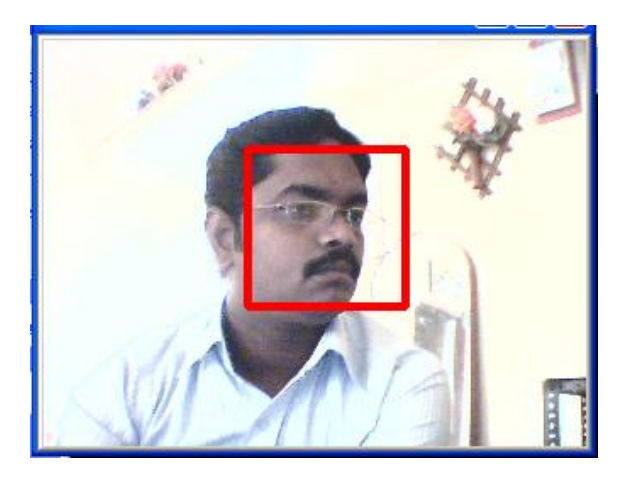

Figure. 5 Moving Face left to move the cursor right

#### VII. CONCLUSION

To the person who only knows how a hammer works, every problem is some kind of nail. This is to say, getting the right tool can make the difference between a successful task and a smashed-up effort. Since you can't always get it all done with a blunt object, it pays to know what else is available [6]. This paper is an innovative idea to provide the advantage of mouse GUI operations available to the "mobility impaired" people.

#### **REFERENCES**

- [1] http://tatooine.fortunecity.com/vonnegut/320/history.htm.
- [2] Trewin, S. and Pain, H. 1999. Keyboard and mouse errors due to motor disabilities. Int. J. Human-Comput. Stud. 50, 2, 109–144.
- [3] http://joeclark.org/book/sashay/serialization/Chapter03 .html. [4] Gary Bradski and Adrian Kaehler. Learning OpenCV: Com [4] Gary Bradski and Adrian Kaehler. Learning OpenCV: Computer
- Vision with the OpenCV Library. O'Reilly Media, 2008.
- [5] http://en.wikipedia.org/wiki/Cursor\_(computers)
- [6] http://www.christopherreeve.org/site/c.mtKZKgMWKwG/b. 4453181/k.7884/Assistive\_Technology.htm